# Diseño e implantación de servicios WMS complejos: Mapas Topográficos

M<sup>a</sup> Goretti Calzadilla Medina<sup>1</sup>, Juan Jorge Rosales León, Jose Julio Rodrigo Bello, Juan Miguel Barbero Francisco, Óscar Felipe Luis

<sup>1</sup>Responsable Dpto. de Difusión y Asistencia Técnica GRAFCAN gcalzadilla@grafcan.com

#### **Resumen**

El documento detalla el proceso de construcción de un servicio OGC complejo como es el Mapa Topográfico 1:1.000 de Canarias.

# **1 Introducción**

Desde el año 2002 el Gobierno de Canarias apostó por la difusión de la información geográfica a través del visor MAPA que tenía la aspiración de convertirse en un referente para la gestión administrativa. De forma paralela al decisivo papel que juega en la gestión territorial y la planificación medioambiental ha venido desempeñando una valiosísima labor de introducción de la cultura geográfica en otros ámbitos de la administración donde el análisis, la planificación y la gestión se ciñen a parámetros estrictamente alfanuméricos. Sin embargo no tiene en la Administración su único destinatario. De cara a la sociedad en general pretende ser una ventana divulgativa de contenidos que interesen a la ciudadanía y un instrumento que permita dar respuesta a la demanda, cada vez más intensa, de transparencia en la gestión. Fue un elemento integrador en una triple vertiente: integra información de orígenes diversos y heterogéneos, promueve la integración y ofrece una visión integrada de la información.

MAPA integra tanto la información de referencia producida por GRAFCAN (cartografías a escala 1:5.000/1:1.000, ortofotos 1:2.000/1:5.000, callejeros, mapas temáticos de vegetación, ocupación de suelo y geológico) como la generada apoyándose en ésta por otras áreas de la Administración y sectores empresariales privados. En resumen la información en MAPA se agrupa en más de 100 vistas. La información está organizada en capas y en muchos casos esas capas se dividen en siete una por islas y muchas de ellas, ej.

| <b>GRUPO</b>                   | $\mathbb{N}^{\,\circ}$ | $1:5.000-1996$ EDIFICACIÓN        | 119          |
|--------------------------------|------------------------|-----------------------------------|--------------|
|                                | CAPAS                  | 1:5.000-1996 HIDROGRAFÍA          | 92           |
| $1:1.000$ ALTIMETRÍA           | 49                     | 1:5.000-1996 VEG. Y USOS SUELO    | 49           |
| 1:1.000 ALTIMETRÍA 1997-2001   | 49                     | $1:5.000-1996$ VIAL               | 63           |
| 1:1.000 ALTIMETRÍA 2003-2004   | 49                     | 1:5.000-1998 ALTIMETRÍA           | 49           |
| 1:1.000 ALTIMETRÍA 2007        | 49                     | $1:5.000-1998$ EDIFICACIÓN        | 182          |
| $1:1.000$ ALTIMETRÍA 2008      | 49                     | 1:5.000-1998 HIDROGRAFÍA          | 77           |
| 1:1.000 D. ADMINIST. 2003-2004 | $7\phantom{.}$         | 1:5.000-1998 VEG. Y USOS SUELO    | 42           |
| 1:1.000 D. ADMINISTRATIVA      | $7\phantom{.}$         | 1:5.000-1998 VIAL                 | 63           |
| 1:1.000 D. ADMINISTRATIVA 2007 | $7^{\circ}$            | 1:5.000-2002 ALTIMETRÍA           | 98           |
| 1:1.000 D. ADMINISTRATIVA 2008 | $7\overline{ }$        | 1:5.000-2002 EDIFICACIÓN          | 364          |
| 1:1.000 EDIFICACIÓN            | 224                    | 1:5.000-2002 HIDROGRAFÍA          | 154          |
| 1:1.000 EDIFICACIÓN 1997-2001  | 207                    | $1:5.000-2002$ VEG. Y USOS SUELO  | 84           |
| $1:1.000$ EDIFICACIÓN 2004     | 224                    |                                   | 126          |
| $1:1.000$ EDIFICACIÓN 2007     | 210                    | $1:5.000-2002$ VIAL               |              |
| $1:1.000$ EDIFICACIÓN 2008     | 189                    | 1:5.000-2004/05 ALTIMETRÍA        | 105          |
| 1:1.000 HIDROGRAFÍA            | 70                     | 1:5.000-2004/05 EDIFICACIÓN       | 393          |
| 1:1.000 HIDROGRAFÍA 1997-2001  | 67                     | 1:5.000-2004/05 HIDROGRAFÍA       | 166          |
| 1:1.000 HIDROGRAFÍA 2003.2004  | 70                     | $1:5.000$ -2004/05 VEG. USOS SUEL | 92           |
| 1:1.000 HIDROGRAFÍA 2007       | 63                     | 1:5.000-2004/05 VIAL              | 135          |
| 1:1.000 HIDROGRAFÍA 2008       | 63                     | 1:5.000-2007 ALTIMETRÍA           | 7            |
| 1:1.000 VEG. USO SUELO         | 42                     | $1:5.000-2007$ D. ADMINISTRATIVA  | $\mathbf{1}$ |
| 1:1.000 VEG. USO SUELO 1997-01 | 42                     | 1:5.000-2007 EDIFICACIÓN          | 24           |
| 1:1.000 VEG. USO SUELO 2003-04 | 42                     | 1:5.000-2007 HIDROGRAFÍA          | 9            |
|                                |                        | $1:5.000-2007$ VEG. USOS SUELO    | 6            |
| 1:1.000 VEG. USO SUELO 2007    | 42                     | $1:5.000-2007$ VIAL               | 8            |
| 1:1,000 VEG. USO SUELO 2008    | 42                     | 1:5.000-2008 ALTIMETRÍA           | 42           |
| $1:1.000$ VIAL                 | 84                     | $1:5.000-2008$ D. ADMINISTRATIVA  | 6            |
| 1:1.000 VIAL 1997-2001         | 77                     | 1:5.000-2008 EDIFICACIÓN          | 144          |
| 1:1.000 VIAL 2003-2004         | 84                     | 1:5.000-2008 HIDROGRAFÍA          | 54           |
| $1:1.000$ VIAL 2007            | 84                     | $1:5.000-2008$ VEG. USOS SUELO    | 36           |
| 1:1.000 VIAL 2008              | 56                     | $1:5.000-2008$ VIAL               | 48           |
| 1:5.000-1996 ALTIMETRÍA        | 99                     | A.P.M.U.N.                        | 33           |

Mapas Topográficos, se repiten año tras año. Así pues estamos hablando de unas 8.500 capas de información:

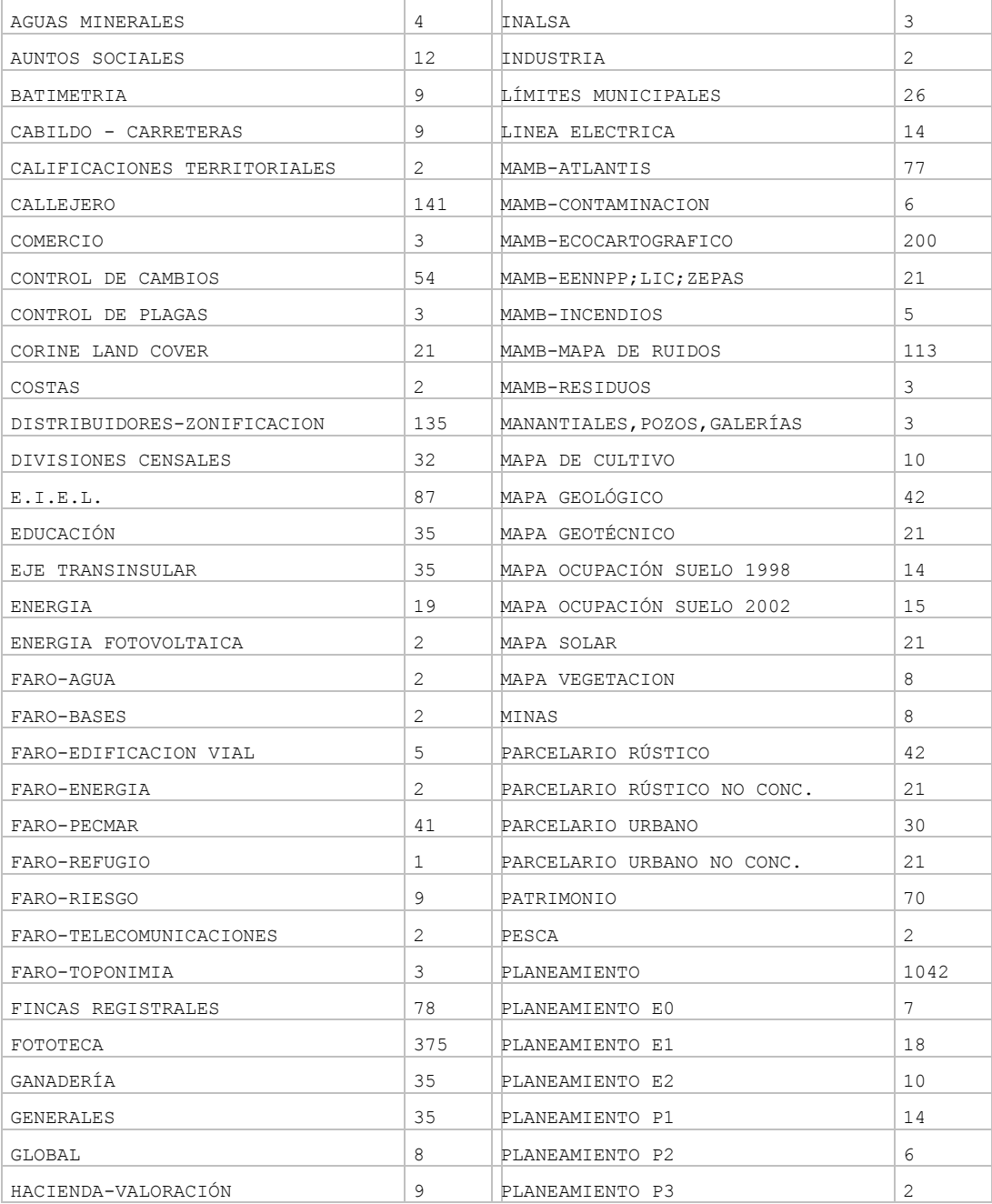

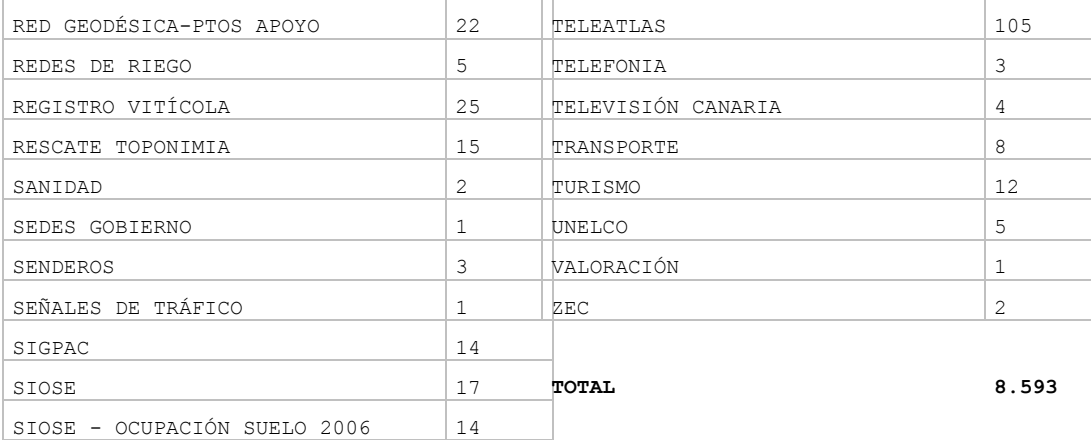

# **2 Crear servicios OGC complejos**

Cuando nace la IDE de Canarias empezamos a enfrentarnos con el problema de generar servicios OGC que contengan la cantidad de información que existe en MAPA. Fundamentalmente queríamos disponer de servicios que sean útiles y atraer al mayor número de usuarios son, para ello pusimos los mayores esfuerzos en:

- Rendimiento de los servicios (tiempo de respuesta percibido por el usuario)
- Disponibilidad de los servicios.
- Fiabilidad de los contenidos.

Además del software y hardware de IDECanarias, temas que no son objeto de esta presentación, nosotros tenemos una materia prima importantísima y de calidad: **los datos geográficos.** Es por ello que para obtener buenos rendimientos hay que dedicar tiempo y recursos en la correcta preparación de los datos antes de su publicación en la IDE. Sobre todo la preparación es especialmente importante en capas vectoriales con gran número de elementos que pueden suponer una sobrecarga importante para los servidores de mapas. Podemos resumir las estrategias seguidas durante la fase de preparación de datos en los siguientes puntos:

- 1. Elección y estructuración de las capas de información en el servicio.
- 2. Generación de índices espaciales.
- 3. Definición capas con su simbología
- 4. Generalización y escalas de visualización de los datos
- 5. Análisis de rendimientos.
- 6. Creación de caches

Vamos a ver cómo hemos configurado para MapServer uno de los servicios más complejos en IDECanarias que es el **Mapa Topográfico 1:1.000**.

# **2.1 Estructuración de las capas de información en el servicio.**

El Mapa Topográfico 1:1.000 no cubre las zonas urbanas del territorio en Canarias. Por tanto el servicio debe mostrar en las zonas no urbanas el Mapa Topográfico 1:5.000 por lo que el número de capas aumenta. En total las capas consideradas para el servicio tanto para el 1.1000 como para el 5.000 son:

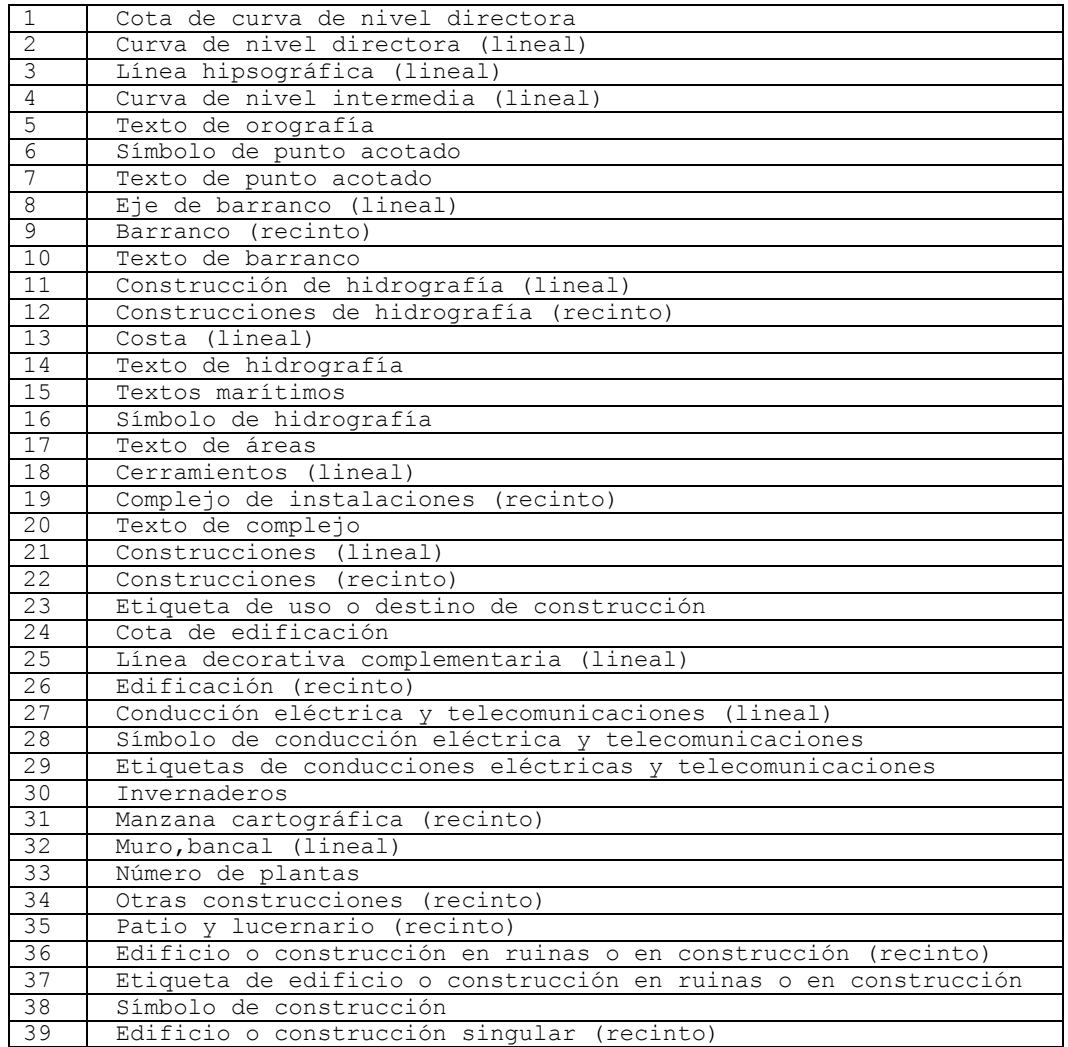

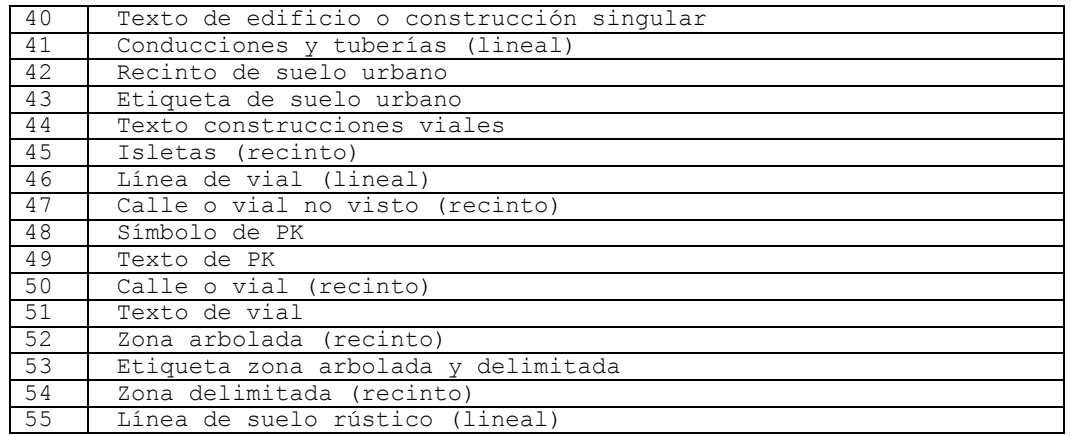

Estas capas (actualmente ficheros shapefile) se han extraído y generado y agrupado partiendo del modelo de datos de la cartografía. Internamente cada una de ellas tiene la codificación necesaria para su representación (tipos de elementos) y para poder ofrecer información de atributos asociada a cada elemento. Se agrupan en cinco grandes grupos:

• Altimetría

• Viales

• Hidrografía

• Vegetación

• Edificación

Y a su vez están divididas por isla. Estamos hablando por tanto de 7x55 = 385 capas para el 5.000 y 385 capas para el 1.000. En total vamos a montar un servicio de cartografía con **770 capas** de información. Además también necesitamos la capa de delimitación de las zonas 1:1.000 como distribuidor que muestre al usuario final la división de escalas en el territorio.

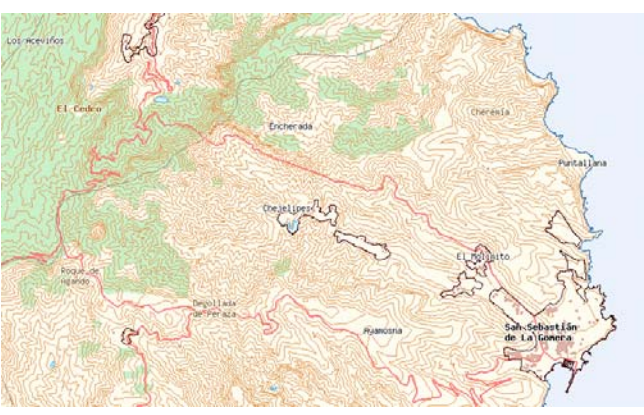

# **2.2 Generación de índices espaciales**

El servicio contiene dos tipos de índices:

• **Índices o tiles de ficheros** para poder localizar las capas de cada isla. Al tener los mismos ficheros repetidos por isla, se han generado ficheros shapefile con la extensión de cada fichero por isla de manera que el fichero contiene un campo que indica la ruta de dónde encontrar la capa de cada isla. Por ejemplo, para la capa de Construcciones se ha generado el fichero c1econs.shp que contiene 7 recintos con el ámbito de las construcciones de cada isla. Cada recinto tiene una ruta asociada en el campo Location del dbf que indica dónde está el fichero de construcciones para la isla.

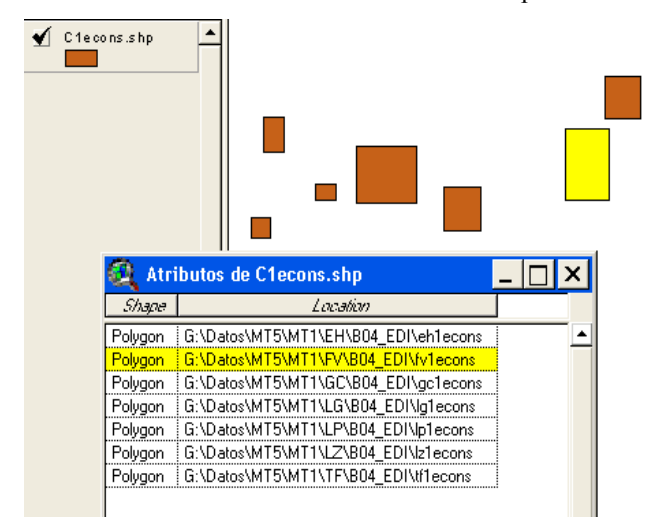

De esta forma en el fichero .map no es necesario definir siete veces la capa de construcciones sino utilizar las directivas

#### TILEINDEX "c1econs"

#### TILEITEM "location"

Y el servidor sabrá encontrar la capa que corresponda en cada momento. A su vez estas capas espaciales también se han organizado en los mismos cinco grupos que las capas de cartografía. En total tenemos 36 tileindex para el Mapa Topográfico 5.000 y 40 para el 1.000. Cada fichero tileindex contiene la direccion de la capa según la isla. En la presentación gráficamente se entiende mejor la forma de indexar las capas.

• Por otra parte las capas y los ficheros tileindex llevan asociado el **índice espacial** de MapServer (extensión qix) que mejorará la velocidad en la navegación.

#### **2.3 Definición de capas con su simbología**

Para cada capa se han tenido que definir las simbologías más adecuadas en MapServer, dependiendo de las geometrías (puntos, líneas, polígonos, textos). Se han definido todas las simbologías de las capas del Mapa topográfico 1:5.000, luego las de Mapa Topográfico 1:1.000 procurando no hacer uso de símbolos complejos e intentando siempre obtener la mejor eficacia en cuanto a los tiempos de representación.

### **2.4 Generalización y escalas de visualización de los datos**

A la hora de presentar la información, la generalización cartográfica permite construir un mapa más claro y representativo para el usuario, eliminando los detalles superfluos o innecesarios a determinada escala. Las técnicas de generalización permiten reducir la cantidad de datos, minimizando así el tiempo de espera en la visualización del mapa y evitando sobrecargar los recursos. El nivel de generalización debe variar en función de la escala, es decir, el contenido del mapa deberá ser reducido a aquello que es necesario y posible representar en función de los cambios de escala. Por ejemplo, en un mapa a escala 1:100.000 no podemos mantener todos los detalles que se representarían con una escala 1:10.000 pues la densidad gráfica aumentaría exageradamente. La generalización cartográfica es una de las tareas más complejas que existen en la generación de mapas, además de consumir una gran cantidad de tiempo y recursos

Sin embargo, aunque se reduzca la complejidad de los datos espaciales, estos deben mantener la misma estructura que proporcionan los datos originales, es decir, la aplicación final debe ser capaz de extraer la misma información tanto a partir de los datos fuentes como de los simplificados. En el Mapa topográfico 1:1.000, se han generalizado algunas capas como Curvas de Nivel, topónimos, recintos de hidrografía, etc.

En cuanto a las escalas de visualización se ha tenido en cuenta primero el Mapa topográfico 1:5.000 hasta la escala 4.000 y a partir de ahí comienza a mostrarse el Mapa 1:1.000. Al ser el Mapa 1:5.000 continuo en todo el territorio, se ha empleado la capa de recintos de zonas urbanas donde existe cartografía 1;1.000 para "superponer" sobre el 5.000 y mostrar el 1.000 en dichas zonas jugando con la transparencia que ofrece el servidor.

## **2.5 Generación de cachés y análisis de rendimientos**

El servicio de Mapa Topográfico 1:5.000 y el de Mapa topográfico 1:1.000 cuenta con un motor de caché que permite mejorar considerablemente los rendimientos con todos aquellos clientes que trabajen con teselas. Ya hemos hablado en otras ediciones de estas Jornadas del motor de caché y no voy a extenderme más en esto.

# **Resultados**

Hemos creado un servicio WMS que cuenta con más de 700 capas de información estructuradas y procesadas de tal forma que obtenemos unos rendimientos muy buenos del orden de centésimas de segundos en los tiempos de respuesta.

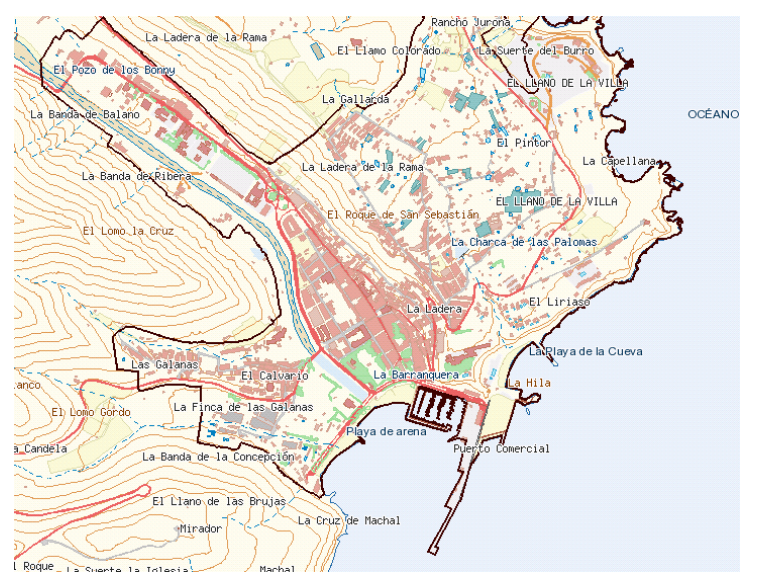

Servicio WMS de Mapa Topográfico 1:1.000 (Zona señalada)

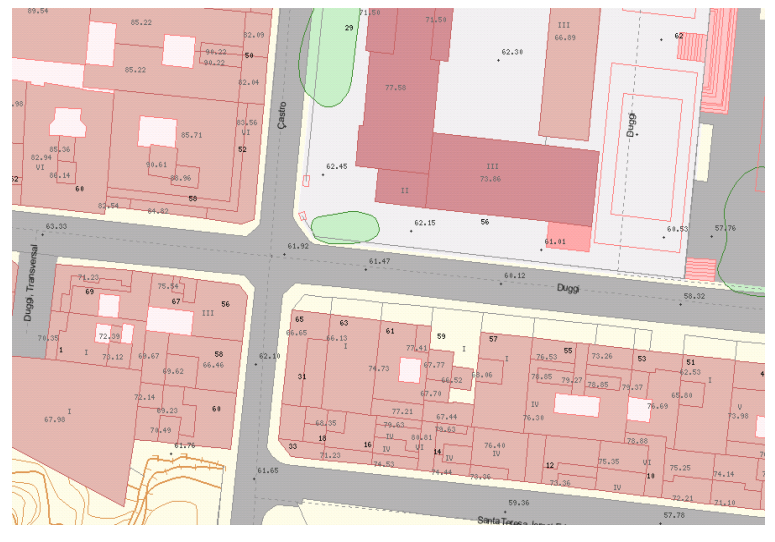

Servicio WMS de Mapa Topográfico 1:1.000